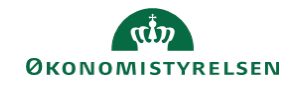

## **CAMPUS**

## **Miniguide: Fremsøg deaktiveret ansat**

Denne guide viser, hvordan personaleadministratoren finder en deaktiveret medarbejder, evt. for at rette medarbejderens oplysninger.

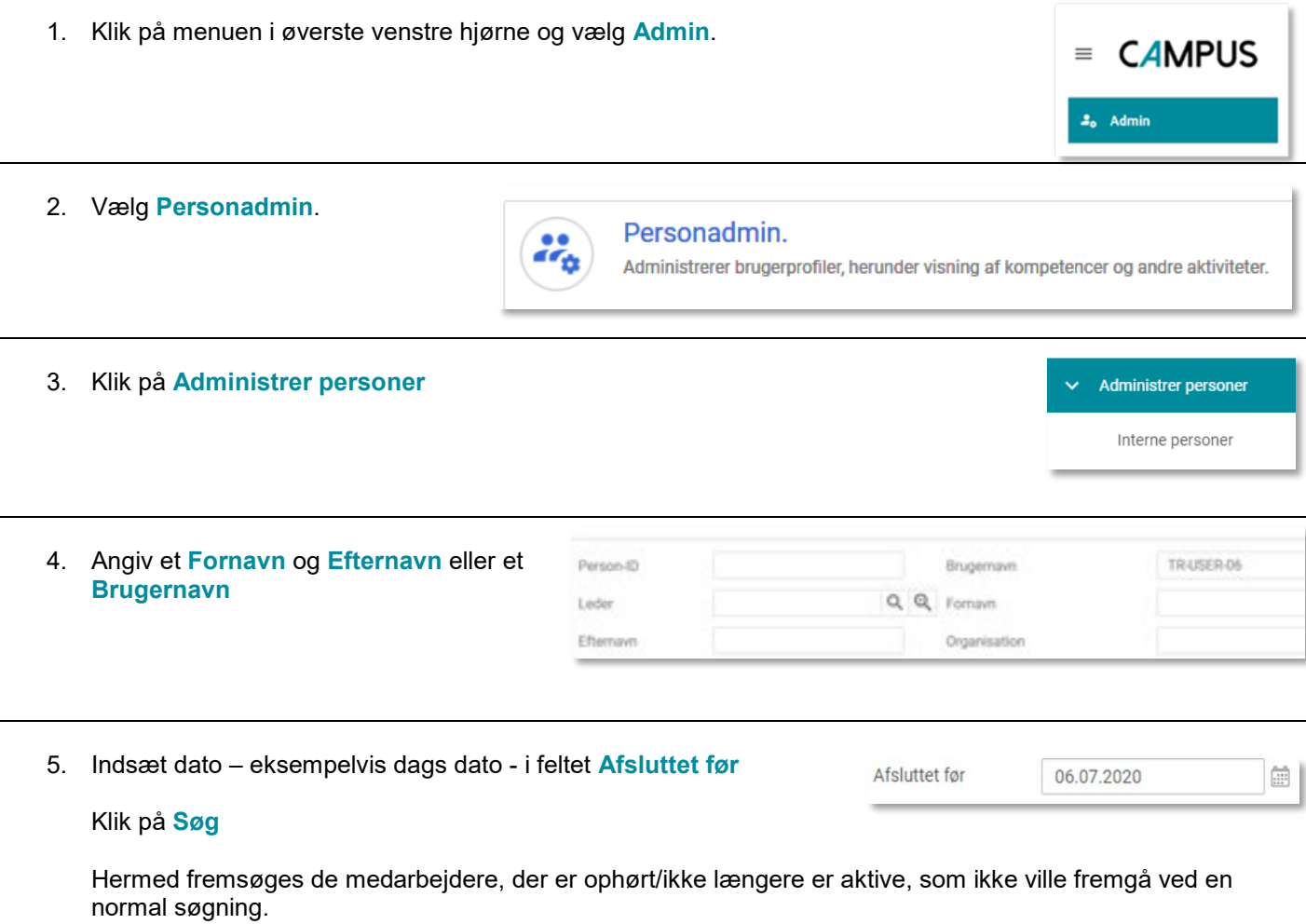